# **normativeTypes (C++)**

**Apr 15, 2020**

# Contents

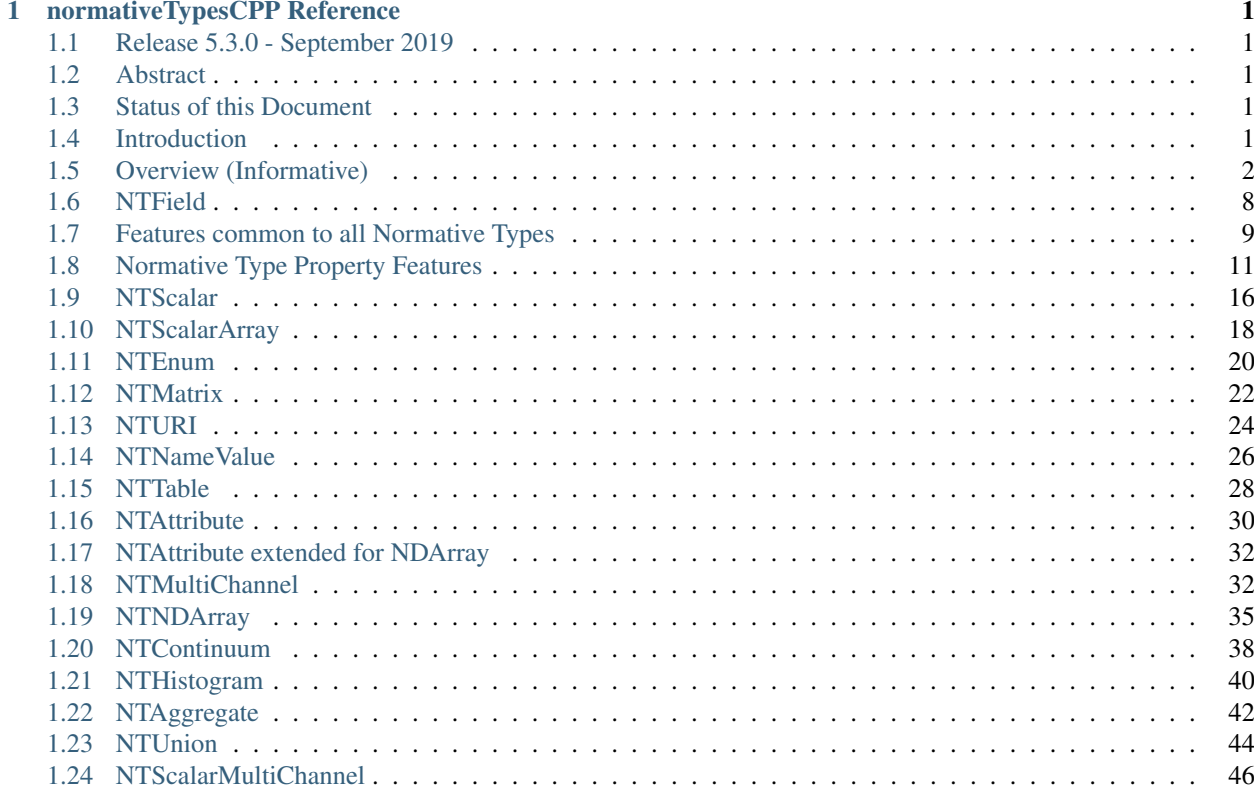

# CHAPTER 1

# normativeTypesCPP Reference

# <span id="page-4-1"></span><span id="page-4-0"></span>**1.1 Release 5.3.0 - September 2019**

This software is published under the terms of the EPICS Open license.

# <span id="page-4-2"></span>**1.2 Abstract**

The EPICS 7 PVA modules provide efficient storage, access, and communication, of memory resident structured data. The PVA Normative Types are a collection of structured data types that can be used by the application level of EPICS 7 network endpoints, to interoperably exchange scientific data. normativeTypesCPP is the C++ implementation. It is one part of the set of related products in the EPICS 7 control system toolkit.

# <span id="page-4-3"></span>**1.3 Status of this Document**

This is the 05 September 2019 version for the 5.3.0 release of the C++ implementation of Normative Types.

RELEASE\_NOTES.md provides changes since the last release. TODO.md describes things to do before the next release.

# <span id="page-4-4"></span>**1.4 Introduction**

This manual assumes that the reader is familiar with the material in the [pvDataCPP Documentation](https://docs.epics-controls.org/projects/pvdata-cpp/en/latest/)

At present the following Normative Types are implemented:

- NTScalar
- NTScalarArray
- NTEnum
- NTMatrix
- NTURI
- NTNameValue
- NTTable
- NTAttribute
- NTMultiChannel
- NTNDArray
- NTContinuum
- NTHistogram
- NTAggregate

There is also additional support for NTAttributes which are extended as required by NTNDArray.

Thus normativeTypesCPP implements fully the [March 16 2015](http://epics-pvdata.sourceforge.net/alpha/normativeTypes/normativeTypes_20150316.html) version the Normative Types Specification.

Each Normative Type consists of a set of mandatory fields, a set of optional fields, and any arbitrary number of additional fields. The mandatory and optional fields are meant for use by standard tools such as Display Managers and Alarm Handlers. The additional fields are for specialized tools.

A helper class NTField is provided to enforce the proper implementation of property fields as defined by pvData. A property field is normally associated with a field that has the name "value". The property fields currently used are alarm, timeStamp, display, control, and alarmLimit. In addition pvData defines a standard structure for a field that represents enumerated values. NTField has methods associated with each of these.

An include file "nt.h" includes all the other header files that are provided by ntCPP.

The next section gives an overview of the library. The following sections describe NTField and then the Normative Type classes, starting with features common to all classes, then support in the Normative Type classes for property fields. Finally the classes for each Normative Type are described.

# <span id="page-5-0"></span>**1.5 Overview (Informative)**

# **1.5.1 Normative Type classes**

For each Normative Type there is a corresponding wrapper class that provides a convenient API for manipulating a PVStructure conformant to the given Normative Type.

The class names match the names of the Normative Types, so the wrapper class for NTScalar is NTScalar.

Each wrapper class provides functions for identifying the Normative Type of a Structure or PVStructure and validating conformance.

The wrapper classes can create wrappers around an existing PVStructure. They can also, through a builder class, create a conformant Structure or PVStructure or create a wrapper around a new, conformant PVStructure. Builders will create all required fields and can also create optional and additional fields and handle any choices in the definition of the structure, such as the ScalarType of a NTScalar.

The builder for each class is named in an obvious way, so for example the builder for NTScalar is NTScalarBuilder.

As usual in EPICS 7 C++ libraries, extensive use is made of shared pointers and these can be dealt with via typedefs. So for NTScalar we have NTScalarPtr and NTScalarBuilderPtr.

In the following examples it is assumed that the namespaces epics::pvData , epics::nt and std are used.

### **1.5.2 Creating Normative Types**

#### **Creating a builder class**

Each Normative Type wrapper has a static createBuilder () function which creates a builder for the Normative Type. The following creates a builder class for an NTScalar:

NTScalarBuilderPtr builder = NTScalar::createBuilder();

#### **Creating Structures, PVStructures and wrappers**

Each Normative Type builder has createStructure() and createPVStructure() functions which respectively create a Structure or PVStructure conformant to the Normative Type. The builders also each have a create() function which creates a new conformant PVStructure and returns a wrapper around it.

The following creates a Structure, a PVStructure and a wrapper class instance for NTEnum:

```
StructureConstPtr structure = NTEnum::createBuilder()->createStructure();
PVStructurePtr pvStructure = NTEnum::createBuilder()->createPVStructure();
NTEnumPtr wrapper = NTEnum::createBuilder()->create();
```
The structures created by the above functions will have all required fields of the Normative Type. Unless requested to do so the builder will not include any optional or additional fields. The mechanism for doing this is described below.

The above three methods cause a builder to be reset, so any additional information supplied, such adding optional or additional fields, is lost at this point.

#### **Types requiring information before construction**

Some Normative Types require information to be supplied before a conformant  $\texttt{Structure}$  or PVStructure can be constructed. Good examples are the types NTScalar and NTScalarArray which require the ScalarType to be supplied:

NTScalarPtr scalar = NTScalar::createBuilder()->value(pvDouble)->create(); NTScalarArrayPtr array = NTScalarArray::createBuilder()->value(pvString)->create();

This produces wrappers around the following PVSt ructures:

```
epics:nt/NTScalar:1.0
    double value 0
epics:nt/NTScalarArray:1.0
    string[] value []
```
In the above cases not specifying a ScalarType causes an exception (std::runtime\_error) to be thrown.

The same is true for NTNameValue and NTHistogram.

See individual types for more information.

#### **Optional fields**

Each builder has functions for adding optional fields to the constructed structure. Each returns the builder so that methods can be chained.

The following will produce a wrapper for a NTScalar with descriptor, alarm, timeStamp, display and control fields:

```
NTScalarPtr scalar = NTScalar::createBuilder()->
   value(pvDouble)->
   addDescriptor()->
    addAlarm()->
    addTimeStamp()->
    addDisplay()->
    addControl()->
    create();
```
The names of the add methods are in each case "add" plus the name of the field (with case suitably adjusted). So addAlarm() adds the alarm field.

The order of the fields in the created structure is that laid out in the Normative Types specification, not the order that the functions are called.

The optional fields selected in the builder are reset by calling create(), createStructure() or createPVStructure().

#### **Additional fields**

Each builder has an add() function for adding additional fields to the constructed structure. For example

```
PVStructurePtr pvStructure = NTScalar::createBuilder()->
   value(pvDouble)->
   add("tags", getFieldCreate()->createScalarArray(pvString))->
   createPVStructure();
```
produces

```
epics:nt/NTScalar:1.0
   double value 0
    string[] tags []
```
Again, each function returns the builder so that methods can be chained

Currently the second argument to add can only be a Field (a ScalarType , for example, is not possible).

The order of the additional fields is the order that the add() functions are called, but, as required by the Normative Types specification, the additional fields will follow the required fields and any optional fields, regardless of whether an add function call comes before or after a call to add an optional field.

The additional fields selected in the builder are reset by calling create(), createStructure() or createPVStructure().

#### **Other type-dependent builder options**

Some types have additional builder functions:

- As mentioned NTScalar, NTScalarArray, NTNameValue and NTHistogram require the ScalarType of their value fields to be specified through their builder's value() function.
- Similarly NTScalarMultiChannel has a value field whose ScalarType is set via a value() function. (It however defaults to a "double".)
- NTUnion has a value() function which set the union type of its union value field. NTMultiChannel has a value() function which sets the type of its union array value field. (Default is a variant union in each case.)
- NTTable has an addColumn() function which adds a column to the table.
- NTURI has addQueryString(), addQueryDouble() and addQueryInt() functions which add fields to the query field.

These are all reset by calling create(), createStructure() or createPVStructure().

They are described in the corresponding section for each type.

### **1.5.3 Checking and Wrapping Existing Structures**

[ In the following structure is a StructureConstPtr, pvStructure is a PVStructurePtr. ]

#### **Checking for compatible type ID**

Each Normative Type wrapper has a static  $is_a()$  function which looks at the type ID and tests whether this is consistent with the given Normative Type.

The following tests whether structure reports to be an NTScalar:

```
if (!NTScalar::is_a(structure))
   cout << "Structure's ID does not report to be an NTScalar" << endl;
```
Similarly for pvStructure:

```
if (!NTScalar::is_a(pvStructure))
   cout << "PVStructure's ID does not report to be an NTScalar" << endl;
```
#### **Checking for compatible introspection type**

Each Normative Type wrapper has a static isCompatible() function which tests for compatibility based on introspection data only.

The following tests whether structure is compatible with the definition of NTEnum:

```
if (!NTEnum::isCompatible(structure))
   cout << "Structure is not compatible with NTEnum" << endl;
```
Similarly for pvStructure:

```
if (!NTEnum::is_a(pvStructure))
   cout << "PVStructure is not compatible with NTEnum" << endl;
```
#### **Wrapping a PVStructure (without checks)**

Each Normative Type wrapper has a static wrapUnsafe() function which creates a wrapper around an existing PVStructure.

The following creates an NTScalarArray wrapper around an existing pvStructure:

NTScalarArrayPtr array = NTScalarArray::wrapUnsafe(pvStructure);

If isCompatible() returns true, the Normative Type wrapper functions may be safely called.

#### **Wrapping a PVStructure (with checks)**

Each Normative Type wrapper also has a static wrap() function which checks checks compatibility. It is equivalent to calling isCompatible() and returning wrapUnsafe() if true or a null pointer if false:

```
NTScalarArrayPtr array = NTScalarArray::wrap(pvStructure);
if (!array.get())
   cout << "PVStructure is not compatible with NTScalarArray." << endl;
```
#### **Checking validity of a PVStructure**

Each Normative Types wrapper's isCompatible() function only checks the introspection data.

To perform any checks on the PVStructure's value data use the wrapper's (non-static) isValid() function.

For example

```
NTTablePtr table = NTTable::wrap(pvStructure);
if (table.get() && table->isValid())
   cout << "Table is valid" << endl;
```
will check that a PVSt ructure is both compatible with NTTable and that it is valid in terms of its value data. In the case of NTTable the checks are that the columns are of equal length and the number of labels matches the number of columns.

For many types there is no appropriate check to be made on the value data. The function just returns true in this case.

# **1.5.4 Normative Type Wrapper Functions**

#### **Getting PVStructures**

Each Normative Type wrapper has a getPVStructure () function which returns the wrapped PVStructure.

```
NTScalarPtr scalar = NTScalar::createBuilder()->value(pvDouble)->create();
PVStructurePtr pvStructure = scalar->getPVStructure();
```
### **Accessing required and optional fields**

Each Normative Type wrapper has offers a slightly more convenient API for accessing the fields of the wrapped PVStructure.

The API is dependent on the wrapper class, but typically each wrapper has an accessor function for most, if not all, required or optional Normative Type fields, and typically the names of these functions follow the pattern "get" + field name (with case adjusted). So to get the value field the function getValue() is used.

```
NTAggregatePtr aggregate = NTAggregate::createBuilder()->
    addDispersion()->
    addFirst()->
   addLast()->
   addMax()->
   addMin()->
   create();
aggregate->getValue()->put(2.5);
aggregate->getN()->put(100);
aggregate->getDispersion()->put(0.5);
aggregate->getFirst()->put(2.1);
aggregate->getLast()->put(3.1);
aggregate->getMax()->put(3.7);
aggregate->getMin()->put(1.1);
```
In some cases a field of a Normative Type can may be one of a variety of types, in which case a template function is often provided:

```
NTScalarPtr scalar = NTScalar::createBuilder()->
    value(pvDouble) \rightarrow create();
scalar->getValue<PVDouble>()->put(42);
```
See the corresponding section for each type for list of accessor functions.

# **1.5.5 Property Functions**

#### **Time stamps**

Most Normative Types have an optional timeStamp field (NTURI is the exception). If a PVStructure conformant to a Normative Type has a timeStamp field, a PVTimeStamp can be attached and an attachTimeStamp function is provided to facilitate this:

```
NTScalarPtr scalar = NTScalar::createBuilder()->
    value(pvDouble)->addTimeStamp()->create();
PVTimeStamp pvTimeStamp;
scalar->attachTimeStamp(pvTimeStamp);
TimeStamp timeStamp;
timeStamp.getCurrent();
pvTimeStamp.set(timeStamp);
```
# <span id="page-11-0"></span>**1.6 NTField**

These are helper classes for creating standard fields for Normative Types. There is a single instance of this class, which is obtained via NTField::get().

```
class NTField{
public:
   static NTFieldPtr qet();
    ~\gammaNTField() {}
   bool isEnumerated(FieldConstPtr const & field);
   bool isTimeStamp(FieldConstPtr const & field);
   bool isAlarm(FieldConstPtr const & field);
   bool isDisplay(FieldConstPtr const & field);
   bool isAlarmLimit(FieldConstPtr const & field);
   bool isControl(FieldConstPtr const & field);
   StructureConstPtr createEnumerated();
   StructureConstPtr createTimeStamp();
   StructureConstPtr createAlarm();
    StructureConstPtr createDisplay();
   StructureConstPtr createControl();
    StructureArrayConstPtr createEnumeratedArray();
    StructureArrayConstPtr createTimeStampArray();
    StructureArrayConstPtr createAlarmArray();
```
};

where

isEnumerated() Is the field an enumerated structure? isTimeStamp() Is the field an timeStamp structure? isAlarm() Is the field an alarm structure? isDisplay() Is the field an display structure? isAlarmLimit() Is the field an alarmLimit structure? isControl() Is the field an control structure? createEnumerated() Create an introspection interface for an enumerated structure. createTimeStamp() Create an introspection interface for a timeStamp structure. createAlarm() Create an introspection interface for an alarm structure. createDisplay() Create an introspection interface for a display structure. createControl() Create an introspection interface for a control structure. createEnumeratedArray() Create an introspection interface for an structureArray of enumerated structures. createTimeStampArray() Create an introspection interface for an structureArray of timeStamp structures. createAlarmArray() Create an introspection interface for an structureArray of alarm structures.

# <span id="page-12-0"></span>**1.7 Features common to all Normative Types**

This section details features which are common to all Normative Type wrapper classes and their builders.

# **1.7.1 Organisation and Naming Conventions**

The name of the corresponding wrapper class for each Normative Type matches the name of the type and the name of the builder class is the name of the type + Builder. So the wrapper class and builder for NTScalar are NTScalar and NTScalarBuilder. The builder classes are inside the namespace detail.

The header name is that of the Normative Type plus thr ".h" extension, with case suitably adjusted. So NTScalar is defined in "ntscalar.h".

Through the POINTER\_DEFINITIONS macro typedefs NTType::shared\_pointer and detail::NTTypeBuilder::shared\_pointer are defined to the shared pointers to NTType and NTTypeBuilder, where NTType is the name of the Normative Type.

In turn the typedefs NTTypePtr and NTTypeBuilderPtr are also declared.

So for NTTScalar the typedefs NTScalarPtr and NTScalarBuilderPtr are declared for NTScalar::shared\_pointer and detail::NTScalarBuilder::shared\_pointer.

# **1.7.2 Features common to all Normative Type Builder classes**

For a Normative Type NTType the builder class definition is equivalent to one of the form:

```
class NTType;
typedef std::tr1::shared_ptr<NTType> NTTypePtr;
namespace detail {
```
#### **class NTTypeBuilder**

```
{
public:
   POINTER_DEFINITIONS(NTTypeBuilder);
   StructureConstPtr createStructure();
   PVStructurePtr createPVStructure();
   NTTypeBuilderPtr create();
    shared_pointer add(
         string const & name,
         FieldConstPtr const & field);
  // ... Remainder of class definition
}
typedef std::tr1::shared_ptr<detail::NTTypeBuilder> NTTypeBuilderPtr;
```
where

}

createStructure() Creates an Structure for an NTType. Resets the builder.

createPVStructure() Create an PVStructure for an NTType. Resets the builder.

- create() Creates an PVStructure for an NTType and creates an NTType wrapper class instance around it. Resets the builder.
- add() Adds an additional field. Its name must not be that of a required field nor of an optional field (regardless of whether the optional field has been added). The order of the additional fields matches the order in which the calls of add() are made.

All builders include the functions to add the optional fields of the normative type. The order of fields in the final created structure is that laid out in the Normative Types specification, not the order that the functions are called.

The optional fields selected in the builder as well as the additional fields are reset by calling create(), createStructure() or createPVStructure().

### **1.7.3 Features common to all Normative Type Wrapper classes**

For a Normative Type NTType the wrapper class definition is equivalent to one of the form:

```
class NTType;
typedef std::tr1::shared_ptr<NTType> NTTypePtr;
class NTType
{
public:
   POINTER_DEFINITIONS(NTType);
   static const string URI;
   static bool is_a(StructureConstPtr const & structure);
   static bool is_a(PVStructurePtr const & pvStructure);
    static bool isCompatible(StructureConstPtr const & structure);
    static bool isCompatible(PVStructurePtr const & pvStructure);
```

```
static shared_pointer wrap(PVStructurePtr const & pvStructure);
static shared_pointer wrapUnsafe(PVStructurePtr const & pvStructure);
bool isValid();
static NTTypeBuilderPtr createBuilder();
PVStructurePtr getPVStructure() const;
```
where

}

URI The type ID of any constructed structures. Also used in any compatibility checks.

- is a() Checks if the specified Structure/PVStructure reports compatibility with this version of NTType through its type ID, including checking version numbers. The return value does not depend on whether the structure is actually compatible.
- isCompatible() Checks whether the supplied Structure or PVStructure is conformant with this version of NTType through the introspection interface.
- wrapUnsafe() Creates an NTType wrapping the specified PVStructure, regardless of the latter's compatibility. No checks are made as to whether the specified PVStructure is compatible with NTScalar or is non-null.
- wrap() Creates an NTType wrapping the specified PVStructure if the latter is compatible. Checks the supplied PVStructure is compatible with NTType and if so returns an NTType which wraps it, otherwise it returns null.
- **isValid**() Returns whether the wrapped PVSt ructure is valid with respect to this version of NTType. Unlike isCompatible(), isValid() may perform checks on the value data as well as the introspection data.

getPVStructure() Returns the PVStructure that this instance wraps.

# <span id="page-14-0"></span>**1.8 Normative Type Property Features**

#### **1.8.1 Normative Type support for descriptor fields**

Most Normative Types have an optional descriptor field of the form

string descriptor

The corresponding Normative Type wrapper classes and their builders have support for this field:

#### **Builder support**

Each builder class for a Normative Type with a descriptor field has a function

shared\_pointer addDescriptor();

where

addDescriptor() Adds the descriptor field to the structure returned by calling create(), createStructure() or createPVStructure(). Returns the the instance of the builder.

The effect of calling addDescriptor() is reset by a call of create(), createStructure() or createPVStructure().

#### **Normative Type class support**

Each wrapper class for a Normative Type with a descriptor field has a function

```
PVStringPtr getDescriptor() const;
```
where

getDescriptor() Returns the descriptor field or null if the wrapped PVStructure has no descriptor field.

#### **Example**

```
NTScalarPtr scalar = NTScalar::createBuilder()->
   value(pvDouble)->
   addDescriptor()->create();
scalar->getDescriptor()->put("Beam current");
```
This produces:

```
epics:nt/NTScalar:1.0
   double value 0
    string descriptor Beam current
```
# **1.8.2 Normative Type support for alarm fields**

Most Normative Types have an optional alarm field of the form

```
alarm_t alarm
   int severity
    int status
    string message
```
The corresponding Normative Type wrapper classes and their builders have support for this field:

#### **Builder support**

Each builder class for a Normative Type with an alarm field has a function

shared\_pointer addAlarm();

where

addAlarm() Adds the alarm field to the structure returned by calling create(), createStructure() or createPVStructure(). Returns the the instance of the builder.

```
The effect of calling addAlarm() is reset by a call of create(), createStructure() or
createPVStructure().
```
#### **Normative Type class support**

Each wrapper class for a Normative Type with an alarm field has a function

```
bool attachAlarm(PVAlarm & pvAlarm) const;
PVStructurePtr getAlarm() const;
```
where

attachAlarm() Attaches the supplied PVAlarm to the wrapped PVStructure's alarm field. Does nothing if no alarm field. Returns true if the operation was successful (i.e. the wrapped PVStructure has an alarm field), otherwise false.

getAlarm() Returns the alarm field or null if the wrapped PVSt ructure has no alarm field.

#### **Example**

```
NTScalarPtr scalar = NTScalar::createBuilder()->
    value(pvDouble)->
    addDescriptor()->create();
scalar->getValue<PVDouble>()->put(100.0);
PVAlarm pvAlarm;
scalar->attachAlarm(pvAlarm);
Alarm alarm;
alarm.setStatus(clientStatus);
alarm.setSeverity(majorAlarm);
alarm.setMessage("Too high");
pvAlarm.set(alarm);
```
#### This produces:

```
epics:nt/NTScalar:1.0
   double value 100
    alarm_t alarm
       int severity 2
        int status 7
        string message Too high
```
# **1.8.3 Normative Type support for timeStamp fields**

Most Normative Types have an optional timeStamp field of the form

```
time_t timeStamp
   long secondsPastEpoch
    int nanoseconds
    int userTag
```
The corresponding Normative Type wrapper classes and their builders have support for this field:

#### **Builder support**

Each builder class for a Normative Type with a timeStamp field has a function

```
shared_pointer addTimeStamp();
```
where

addTimeStamp() Adds the timeStamp field to the structure returned by calling create(), createStructure() or createPVStructure(). Returns the the instance of the builder.

```
The effect of calling addTimeStamp() is reset by a call of create(), createStructure() or
createPVStructure().
```
#### **Normative Type class support**

Each wrapper class for a Normative Type with a timeStamp field has a function

```
bool attachTimeStamp(PVTimeStamp & pvTimeStamp) const;
PVStructurePtr getTimeStamp() const;
```
where

attachTimeStamp() Attaches a PVTimeStamp to the wrapped PVStructure's timeStamp field. Does nothing if no timeStamp field. Returns true if the operation was successful (i.e. this instance has a timeStamp field), otherwise false.

getTimeStamp() Returns the timeStamp field or null if no timeStamp field.

#### **Example**

```
NTScalarPtr scalar = NTScalar::createBuilder()->
    value(pvDouble)->addTimeStamp()->create();
scalar->getValue<PVDouble>()->put(42);
PVTimeStamp pvTimeStamp;
scalar->attachTimeStamp(pvTimeStamp) ;
TimeStamp timeStamp;
timeStamp.getCurrent();
pvTimeStamp.set(timeStamp);
```
This will produce something like:

```
epics:nt/NTScalar:1.0
   double value 42
    time_t timeStamp
       long secondsPastEpoch 1473694453
       int nanoseconds 60324002
       int userTag 0
```
### **1.8.4 Normative Type support for display fields**

Some Normative Types have an optional display field of the form

```
display_t display
   double limitLow
   double limitHigh
   string description
   string format
    string units
```
The corresponding Normative Type wrapper classes and their builders have support for this field:

#### **Builder support**

Each builder class for a Normative Type with a display field has a function

shared\_pointer addDisplay();

where

addDisplay() Adds the display field to the structure returned by calling create(), createStructure() or createPVStructure(). Returns the the instance of the builder.

The effect of calling addDisplay() is reset by a call of create(), createStructure() or createPVStructure().

#### **Normative Type class support**

Each wrapper class for a Normative Type with a display field has a function

```
bool attachDisplay(PVDisplay & pvDisplay) const;
PVStructurePtr getDisplay() const;
```
where

attachDisplay() Attaches a PVDisplay to the wrapped PVDisplay's display field. Does nothing if no display field. Returns true if the operation was successful (i.e. this instance has a display field), otherwise false.

getDisplay() Returns the display field or null if no display field.

### **1.8.5 Normative Type support for control fields**

Some Normative Types have an optional control field of the form

```
control_t control
   double limitLow
    double limitHigh
    double minStep
```
The corresponding Normative Type wrapper classes and their builders have support for this field:

#### **Builder support**

Each builder class for a Normative Type with a control field has a function

shared\_pointer addControl();

#### where

addControl() Adds the control field to the structure returned by calling create(), createStructure() or createPVStructure(). Returns the the instance of the builder.

The effect of calling addControl() is reset by a call of create(), createStructure() or createPVStructure().

#### **Normative Type class support**

Each wrapper class for a Normative Type with a control field has a function

```
bool attachControl(PVControl & pvControl) const;
PVStructurePtr getControl() const;
```
where

attachControl() Attaches a PVControl to the wrapped PVControl's control field. Does nothing if no control field. Returns true if the operation was successful (i.e. this instance has a control field), otherwise false.

getControl() Returns the control field or null if no control field.

# <span id="page-19-0"></span>**1.9 NTScalar**

NTScalar is the EPICS 7 Normative Type that describes a single scalar value plus metadata:

Its structure is defined to be:

```
epics:nt/NTScalar:1.0
  scalar_t value
   string descriptor \qquad \qquad : optional
   alarm_t alarm \qquad \qquad : optional
      int severity
      int status
      string message
   time_t timeStamp : optional
      long secondsPastEpoch
      int nanoseconds
      int userTag
   display_t display \qquad \qquad : optional
      double limitLow
      double limitHigh
      string description
      string format
      string units
   control_t control : optional
      double limitLow
      double limitHigh
      double minStep
   {<field-type> <field-name>}0+ // additional fields
```
where scalar\_t indicates a choice of scalar:

```
scalar_t :=
  boolean | byte | ubyte | short | ushort |
  int | uint | long | ulong | float | double | string
```
### **1.9.1 NTScalarBuilder**

This is a class that creates the introspection and data instances for NTScalar and an a NTScalar instance itself.

ntscalar.h defines the following:

```
class NTScalar;
typedef std::tr1::shared_ptr<NTScalar> NTScalarPtr;
class NTScalarBuilder
{
public:
   POINTER_DEFINITIONS(NTScalarBuilder);
   shared_pointer value(ScalarType scalarType);
   shared_pointer addDescriptor();
   shared_pointer addAlarm();
   shared_pointer addTimeStamp();
    shared_pointer addDisplay();
    shared_pointer addControl();
    StructureConstPtr createStructure();
   PVStructurePtr createPVStructure();
   NTScalarPtr create();
    shared_pointer add(
         string const & name,
        FieldConstPtr const & field);
private:
    // ... remainder of class definition
}
```
where

value Sets the scalar type for the value field. This must be specified or a call of create(), createStructure() or createPVStructure() will throw an exception (std::runtime\_error).

and all other functions are described in the sections *Features common to all Normative Type Builder classes* and *Normative Type Property Features*.

An NTScalarArrayBuilder can be used to create multiple Structure, PVStructure and/or NTScalar instances.

A call of create(), createStructure() or createPVStructure() clears all internal data. This includes the effect of calling value() as well all calls of optional field/property data functions and additional field functions.

#### **NTScalarBuilder Examples**

An example of creating an NTScalar instance is:

```
NTScalarBuilderPtr builder = NTScalar::createBuilder();
NTScalarPtr ntScalar = builder->
   value(pvInt)->
   addDescriptor()->
   addAlarm()->
   addTimeStamp()->
   addDisplay()->
    addControl()->
    create();
```
### **1.9.2 NTScalar**

ntscalar.h defines the following:

```
class NTScalar;
typedef std::tr1::shared_ptr<NTScalar> NTScalarPtr;
class NTScalar
{
public:
   POINTER_DEFINITIONS(NTScalar);
   \simNTScalar() {}
   static const string URI;
   static shared_pointer wrap(PVStructurePtr const & pvStructure);
   static shared_pointer wrapUnsafe(PVStructurePtr const & pvStructure);
   static bool is_a(StructureConstPtr const & structure);
   static bool is_a(PVStructurePtr const & pvStructure);
   static bool isCompatible(StructureConstPtr const & structure);
   static bool isCompatible(PVStructurePtr const & pvStructure);
   static NTScalarBuilderPtr createBuilder();
   bool attachTimeStamp(PVTimeStamp &pvTimeStamp) const;
   bool attachAlarm(PVAlarm &pvAlarm) const;
   bool attachDisplay(PVDisplay &pvDisplay) const;
   bool attachControl(PVControl &pvControl) const;
   PVStructurePtr getPVStructure() const;
   PVStructurePtr getTimeStamp() const;
   PVStructurePtr getAlarm() const;
   PVStructurePtr getDisplay() const;
   PVStructurePtr getControl() const;
   PVFieldPtr getValue() const;
   template<typename PVT>
   std::tr1::shared_ptr<PVT> getValue() const
private:
    // ... remainder of class definition
}
```
#### where

getValue() Returns the value field. The template version returns the type supplied in the template argument.

and all other functions are described in the sections *Features common to all Normative Type Wrapper classes* and *Normative Type Property Features*.

# <span id="page-21-0"></span>**1.10 NTScalarArray**

NTScalarArray is the EPICS 7 Normative Type that describes an array of values, plus metadata. All the elements of the array of the same scalar type.

```
epics:nt/NTScalarArray:1.0
   scalar_t[] value
   string descriptor : optional
   alarm_t alarm : optional
      int severity
      int status
     string message
   time_t timeStamp : optional
```

```
long secondsPastEpoch
   int nanoseconds
   int userTag
display_t display \qquad \qquad : optional
   double limitLow
   double limitHigh
   string description
   string format
   string units
{<field-type> <field-name>}0+ // additional fields
```
where scalar\_t[] indicates a choice of scalar array:

```
scalar_t[] :=
  boolean[] | byte[] | ubyte[] | short[] | ushort[] |
  int[] | uint[] | long[] | ulong[] | float[] | double[] | string[]
```
### **1.10.1 NTScalarArrayBuilder**

ntscalarArray.h defines the following:

```
class NTScalarArray;
typedef std::tr1::shared_ptr<NTScalarArray> NTScalarArrayPtr;
class NTScalarArrayBuilder
{
public:
   POINTER_DEFINITIONS(NTScalarArrayBuilder);
   shared_pointer value(ScalarType elementType);
   shared_pointer addDescriptor();
   shared_pointer addAlarm();
   shared_pointer addTimeStamp();
   shared_pointer addDisplay();
   shared_pointer addControl();
   StructureConstPtr createStructure();
   PVStructurePtr createPVStructure();
   NTScalarArrayPtr create();
   shared_pointer add(
        string const & name,
        FieldConstPtr const & field);
private:
    // ... remainder of class definition
};
```
where

value Sets the element type for the value field. This must be specified or a call of create(), createStructure() or createPVStructure() will throw an exception (std::runtime\_error).

and all other functions are described in the sections *Features common to all Normative Type Builder classes* and *Normative Type Property Features*.

An NTScalarArrayBuilder can be used to create multiple Structure, PVStructure and/or NTScalarArray instances.

A call of create(), createStructure() or createPVStructure() clears all internal data. This includes the effect of calling value() as well all calls of optional field/property data functions and additional field functions.

# **1.10.2 NTScalarArray**

ntscalarArray.h defines the following:

```
class NTScalarArray;
typedef std::tr1::shared_ptr<NTScalarArray> NTScalarArrayPtr;
class NTScalarArray
{
public:
   POINTER_DEFINITIONS(NTScalarArray);
   ~NTScalarArray() {}
   static const string URI;
   static shared_pointer wrap(PVStructurePtr const & pvStructure);
    static shared_pointer wrapUnsafe(PVStructurePtr const & pvStructure);
   static bool is_a(StructureConstPtr const & structure);
   static bool is a (PVStructurePtr const & pvStructure);
   static bool isCompatible(StructureConstPtr const & structure);
   static bool isCompatible(PVStructurePtr const & pvStructure);
   static NTScalarArrayBuilderPtr createBuilder();
   bool attachTimeStamp(PVTimeStamp &pvTimeStamp) const;
   bool attachAlarm(PVAlarm &pvAlarm) const;
   bool attachDisplay(PVDisplay &pvDisplay) const;
   bool attachControl(PVControl &pvControl) const;
   PVStructurePtr getPVStructure() const;
   PVStructurePtr getTimeStamp() const;
   PVStructurePtr getAlarm() const;
   PVStructurePtr getDisplay() const;
   PVStructurePtr getControl() const;
   PVFieldPtr getValue() const;
   template<typename PVT>
   std::tr1::shared_ptr<PV> getValue() const
private:
    // ... remainder of class definition
};
```
#### where

getValue Returns the value field. The template version returns the type supplied in the template argument.

and all other functions are described in the sections *Features common to all Normative Type Wrapper classes* and *Normative Type Property Features*.

# <span id="page-23-0"></span>**1.11 NTEnum**

NTEnum is an EPICS 7 Normative Type that describes an enumeration (a closed set of possible values specified by an n-tuple).

Its structure is defined to be:

```
epics:nt/NTEnum:1.0
    enum_t value
        int index
        string[] choices
    string descriptor \qquad \qquad : optional
    alarm_t alarm (a) in the set of the set of the set of the set of the set of the set of the set of the set of t
        int severity
        int status
        string message
    time_t timeStamp : optional
        long secondsPastEpoch
        int nanoseconds
        int userTag
    {<field-type> <field-name>}0+ // additional fields
```
# **1.11.1 NTEnumBuilder**

ntscalarArray.h defines the following:

```
class NTEnum;
typedef std::tr1::shared_ptr<NTEnum> NTEnumPtr;
class NTEnumBuilder
{
public:
  POINTER_DEFINITIONS(NTEnumBuilder);
   shared_pointer addDescriptor();
   shared pointer addAlarm();
   shared_pointer addTimeStamp();
   StructureConstPtr createStructure();
   PVStructurePtr createPVStructure();
   NTEnumPtr create();
   shared_pointer add(string const & name, FieldConstPtr const & field);
private:
    // ... remainder of class definition
};
```
where all functions are described in the sections *Features common to all Normative Type Builder classes* and *Normative Type Property Features*.

An NTEnumBuilder can be used to create multiple Structure, PVStructure and/or NTEnum instances.

A call of create(), createStructure() or createPVStructure() clears all internal data. This includes all calls of optional field/property data functions and additional field functions.

# **1.11.2 NTEnum**

ntenum.h defines the following:

```
class NTEnum
{
public:
   POINTER_DEFINITIONS(NTEnum);
    static const string URI;
```

```
static shared_pointer wrap(PVStructurePtr const & pvStructure);
   static shared_pointer wrapUnsafe(PVStructurePtr const & pvStructure);
   static bool is_a(StructureConstPtr const & structure);
   static bool is_a(PVStructurePtr const & pvStructure);
   static bool isCompatible(StructureConstPtr const & structure);
   static bool isCompatible(PVStructurePtr const & pvStructure);
   static NTEnumBuilderPtr createBuilder();
   getPVStructure() const;
   attachTimeStamp(PVTimeStamp & pvTimeStamp) const;
   attachAlarm(PVAlarm & pvAlarm) const;
   PVStringPtr getDescriptor() const;
   PVStructurePtr getTimeStamp() const;
   PVStructurePtr getAlarm() const;
   PVStructurePtr getValue() const;
private:
    // ... remainder of class definition
```
#### where

};

getValue Returns the value field.

and all other functions are described in the sections *Features common to all Normative Type Wrapper classes* and *Normative Type Property Features*.

# <span id="page-25-0"></span>**1.12 NTMatrix**

NTMatrix is an EPICS 7 Normative Type used to define a matrix, specifically a 2-dimensional array of real numbers.

Its structure is defined to be:

```
epics:nt/NTMatrix:1.0
   double[] value
   int[2] dim :optional
   string descriptor :optional
   alarm_t alarm :optional
      int severity
      int status
      string message
   time_t timeStamp : optional
      long secondsPastEpoch
      int nanoseconds
      int userTag
   display_t display \qquad \qquad : optional
      double limitLow
      double limitHigh
      string description
      string format
      string units
   {<field-type> <field-name>}0+ // additional fields
```
# **1.12.1 NTMatrixBuilder**

ntmatrix.h defines the following:

```
class NTMatrixBuilder
{
public:
   POINTER_DEFINITIONS(NTMatrixBuilder);
    shared pointer addDim();
    shared_pointer addDescriptor();
    shared_pointer addAlarm();
    shared_pointer addTimeStamp();
    shared_pointer addDisplay();
    StructureConstPtr createStructure();
   PVStructurePtr createPVStructure();
    shared_pointer add(string const & name, FieldConstPtr const & field);
private:
    // ... remainder of class definition
};
```
where

addDim Adds optional dimension field.

and all other functions are described in the sections *Features common to all Normative Type Builder classes* and *Normative Type Property Features*.

An NTMatrixBuilder can be used to create multiple Structure, PVStructure and/or NTMatrix instances.

A call of create(), createStructure() or createPVStructure() clears all internal data. This includes the effect of calling addDim() as well all calls of optional field/property data functions and additional field functions.

# **1.12.2 NTMatrix**

ntmatrix.h defines the following:

```
class NTMatrix
{
public:
   POINTER_DEFINITIONS(NTMatrix);
   static const string URI;
   static shared_pointer wrap(PVStructurePtr const & pvStructure);
   static shared_pointer wrapUnsafe(PVStructurePtr const & pvStructure);
   static bool is_a(StructureConstPtr const & structure);
   static bool is_a(PVStructurePtr const & pvStructure);
   static bool isCompatible(StructureConstPtr const & structure);
   static bool isCompatible(PVStructurePtr const & pvStructure);
   static NTMatrixBuilderPtr createBuilder();
   bool attachTimeStamp(PVTimeStamp & pvTimeStamp) const;
   bool attachAlarm(PVAlarm & pvAlarm) const;
   bool attachDisplay(PVDisplay & pvDisplay) const;
```

```
PVStructurePtr getPVStructure() const;
   PVStringPtr getDescriptor() const;
   PVStructurePtr getTimeStamp() const;
   PVStructurePtr getAlarm() const;
   PVStructurePtr getDisplay() const;
   PVDoubleArrayPtr getValue() const;
   PVIntArrayPtr getDim() const;
private:
   // ... remainder of class definition
};
```
where

getValue Returns the value field.

getDim Returns the dim field.

and all other functions are described in the sections *Features common to all Normative Type Wrapper classes* and *Normative Type Property Features*.

# <span id="page-27-0"></span>**1.13 NTURI**

NTURI is the EPICS 7 Normative Type that describes a Uniform Resource Identifier (URI).

Its structure is defined to be:

```
epics:nt/NTURI:1.0
   string scheme
   string authority (and the contional
   string path
   structure query (example ): optional
       {string | double | int <field-name>}0+
   {<field-type> <field-name>}0+ // additional fields
```
# **1.13.1 NTURIBuilder**

nturi.h defines the following:

```
class NTURI;
typedef std::tr1::shared_ptr<NTURI> NTURIPtr;
classNTURIBuilder
{
public:
   POINTER_DEFINITIONS(NTURIBuilder);
    shared_pointer addAuthority();
    shared_pointer addQueryString(string const & name);
    shared_pointer addQueryDouble(string const & name);
    shared_pointer addQueryInt(string const & name);
    StructureConstPtr createStructure();
```

```
PVStructurePtr createPVStructure();
   NTURIPtr create();
    shared_pointer add(string const & name, FieldConstPtr const & field);
private:
    // ... remainder of class definition
};
```
where

addAuthority Adds optional dimension field.

addQueryString Adds a string field of the supplied name to the optional query field.

addQueryDouble Adds a double field of the supplied name to the optional query field.

addQueryDouble Adds an integer field of the supplied name to the optional query field.

and all other functions are described in the sections *Features common to all Normative Type Builder classes* and *Normative Type Property Features*.

An NTURIBuilder can be used to create multiple Structure, PVStructure and/or NTURI instances.

A call of create(), createStructure() or createPVStructure() clears all internal data. This includes the effect of calling addAuthority() and the 3 "add query" functions.

### **1.13.2 NTURI**

nturi.h defines the following:

```
class NTURI
{
public:
   POINTER_DEFINITIONS(NTURI);
   static const string URI;
   static const string URI;
   static shared pointer wrap(PVStructurePtr const & pvStructure);
   static shared_pointer wrapUnsafe(PVStructurePtr const & pvStructure);
   static bool is_a(StructureConstPtr const & structure);
   static bool is_a(PVStructurePtr const & pvStructure);
   static bool isCompatible(StructureConstPtr const & structure);
   static bool isCompatible(PVStructurePtr const & pvStructure);
   static NTURIBuilderPtr createBuilder();
   PVStructurePtr getPVStructure() const;
   PVStringPtr getScheme() const;
   PVStringPtr getAuthority() const;
   PVStringPtr getPath() const;
   PVStructurePtr getQuery() const;
   StringArray const & getQueryNames() const;
   PVFieldPtr getQueryField(string const & name) const;
   template<typename PVT>
    std::tr1::shared_ptr<PVT> getQueryField(string const & name) const;
```
private:

```
// ... remainder of class definition
};
```
where

getScheme() Returns the scheme field.

getAuthority() Returns the optional authority field.

getPath() Returns the path field.

getQuery() Returns the optional query field.

getQueryNames() Returns the names of the fields of the query field.

 $getQueryField()$  Returns the subfield of the query field with the requested name. The template version returns the type requested in the template argument.

and all other functions are described in the sections *Features common to all Normative Type Wrapper classes* and *Normative Type Property Features*.

# <span id="page-29-0"></span>**1.14 NTNameValue**

NTNameValue is the EPICS 7 Normative Type that describes a system of name and scalar values.

Its structure is defined to be:

```
epics:nt/NTNameValue:1.0
   string[] name
   double[] value
   string descriptor : optional
   alarm_t alarm : optional
      int severity
      int status
      string message
   time_t timeStamp : optional
      long secondsPastEpoch
      int nanoseconds
      int userTag
   {<field-type> <field-name>}0+ // additional fields
```
### **1.14.1 NTNameValueBuilder**

ntnameValue.h defines the following:

```
class NTNameValue;
typedef std::tr1::shared_ptr<NTNameValue> NTNameValuePtr;
class NTNameValueBuilder
{
public:
   POINTER_DEFINITIONS(NTNameValueBuilder);
    shared_pointer value(ScalarType scalarType);
    shared_pointer addDescriptor();
    shared_pointer addAlarm();
```

```
shared_pointer addTimeStamp();
   StructureConstPtr createStructure();
   PVStructurePtr createPVStructure();
   NTNameValuePtr create();
    shared_pointer add(
         string const & name,
         FieldConstPtr const & field);
private:
    // ... remainder of class definition
};
```
where

value Sets the scalar type for the value field. This must be specified or a call of create(), createStructure() or createPVStructure() will throw an exception (std::runtime\_error)

and all other functions are described in the sections *Features common to all Normative Type Builder classes* and *Normative Type Property Features*.

An NTNameValueBuilder can be used to create multiple Structure, PVStructure and/or NTNameValue instances.

A call of create(), createStructure() or createPVStructure() clears all internal data. This includes the effect of calling value() as well all calls of optional field/property data functions and additional field functions.

### **1.14.2 NTNameValue**

ntnameValue.h defines the following:

```
class NTNameValue;
typedef std::tr1::shared_ptr<NTNameValue> NTNameValuePtr;
class NTNameValue
{
public:
   POINTER_DEFINITIONS(NTNameValue);
   ~NTNameValue() {}
    static const string URI;
   static shared_pointer wrap(PVStructurePtr const & pvStructure);
   static shared_pointer wrapUnsafe(PVStructurePtr const & pvStructure);
   static bool is_a(StructureConstPtr const & structure);
   static bool is_a(PVStructurePtr const & pvStructure);
   static bool isCompatible(StructureConstPtr const & structure);
   static bool isCompatible(PVStructurePtr const & pvStructure);
   static NTNameValueBuilderPtr createBuilder();
   bool attachTimeStamp(PVTimeStamp &pvTimeStamp) const;
   bool attachAlarm(PVAlarm &pvAlarm) const;
   PVStringPtr getDescriptor() const;
   PVStructurePtr getPVStructure() const;
   PVStructurePtr getTimeStamp() const;
   PVStructurePtr getAlarm() const;
   PVStringArrayPtr getName() const;
   PVFieldPtr getValue() const;
   template<typename PVT>
    std::tr1::shared_ptr<PV> getValue() const
```

```
private:
    // ... remainder of class definition
}
```
where

getName Returns the name field.

getValue Returns the value field.

and all other functions are described in the sections *Features common to all Normative Type Wrapper classes* and *Normative Type Property Features*.

# <span id="page-31-0"></span>**1.15 NTTable**

NTTable is the EPICS 7 Normative Type suitable for column-oriented tabular datasets.

Its structure is defined to be:

```
epics:nt/NTTable:1.0
   string[] labels []
   structure value
      {column_t[] colname}0+ // 0 or more scalar array instances, the column
˓→values.
   string descriptor : optional
   alarm_t alarm : optional
      int severity
      int status
      string
   time_t timeStamp : optional
      long secondsPastEpoch
      int nanoseconds
      int userTag
   {<field-type> <field-name>}0+ // additional fields
```
### **1.15.1 NTTableBuilder**

nttable.h defines the following:

```
class NTTable;
typedef std::tr1::shared_ptr<NTTable> NTTablePtr;
class NTTableBuilder
{
public:
   POINTER_DEFINITIONS(NTTableBuilder);
   shared_pointer addColumn(string const & name, ScalarType scalarType);
   shared_pointer addDescriptor();
   shared_pointer addAlarm();
   shared_pointer addTimeStamp();
   StructureConstPtr createStructure();
   PVStructurePtr createPVStructure();
   NTTablePtr create();
    shared_pointer add(
```

```
string const & name,
         FieldConstPtr const & field);
private:
    // ... remainder of class definition
}
```
where

addColumn Adds a column (subfield of value field) of the specified name and scalar type

and all other functions are described in the sections *Features common to all Normative Type Builder classes* and *Normative Type Property Features*.

An NTTableBuilder can be used to create multiple Structure, PVStructure and/or NTTable instances.

A call of create(), createStructure() or createPVStructure() clears all internal data. This includes the added columns as well all calls of optional field/property data functions and additional field functions.

### **1.15.2 NTTable**

nttable.h defines the following:

```
class NTTable;
typedef std::tr1::shared_ptr<NTTable> NTTablePtr;
class NTTable
{
public:
   POINTER_DEFINITIONS(NTTable);
    ~\simNTTable() {}
   static const string URI;
   static shared_pointer wrap(PVStructurePtr const & pvStructure);
   static shared_pointer wrapUnsafe(PVStructurePtr const & pvStructure);
   static bool is_a(StructureConstPtr const & structure);
   static bool is_a(PVStructurePtr const & pvStructure);
   static bool isCompatible(StructureConstPtr const & structure);
   static bool isCompatible(PVStructurePtr const & pvStructure);
   static NTTableBuilderPtr createBuilder();
   bool attachTimeStamp(PVTimeStamp &pvTimeStamp) const;
   bool attachAlarm(PVAlarm &pvAlarm) const;
   PVStructurePtr getPVStructure() const;
   PVStringPtr getDescriptor() const;
   PVStructurePtr getTimeStamp() const;
   PVStructurePtr getAlarm() const;
   PVStringArrayPtr getLabels() const;
   PVFieldPtr getColumn(string const & columnName) const;
   template<typename PVT>
    std::tr1::shared_ptr<PV> getColumn(string const & columnName) const;
private:
    // ... remainder of class definition
}
```
where

getLabels Returns the labels field.

getColumn Returns the column with the specified name.

and all other functions are described in the sections *Features common to all Normative Type Wrapper classes* and *Normative Type Property Features*.

# <span id="page-33-0"></span>**1.16 NTAttribute**

NTAttribute is the EPICS 7 Normative Type for a named attribute of any type. It is is essentially a key-value pair which optionally can be tagged with additional strings.

Its structure is defined to be:

```
epics:nt/NTAttribute:1.0
  string name
  any value
  string[] tags : optional
  string descriptor : optional
  alarm_t alarm : optional
     int severity
      int status
     string
  time_t timeStamp : optional
     long secondsPastEpoch
      int nanoseconds
     int userTag
   {<field-type> <field-name>}0+ // additional fields
```
### **1.16.1 NTAttributeBuilder**

ntattribute.h defines the following:

```
class NTAttribute;
typedef std::tr1::shared_ptr<NTAttribute> NTAttributePtr;
class NTAttributeBuilder
{
public:
   POINTER_DEFINITIONS(NTAttributeBuilder);
   shared_pointer addTags();
   shared_pointer addDescriptor();
   shared_pointer addAlarm();
   shared_pointer addTimeStamp();
   StructureConstPtr createStructure();
   PVStructurePtr createPVStructure();
   NTAttributePtr create();
   shared_pointer add(string const & name, FieldConstPtr const & field);
   protected:
    // ... remainder of class definition
}
```
where

addTags Adds optional tags field.

and all other functions are described in the sections *Features common to all Normative Type Builder classes* and *Normative Type Property Features*.

An NTAttribute can be used to create multiple Structure, PVStructure and/or NTAttribute instances.

A call of create(), createStructure() or createPVStructure() clears all internal data. This includes any call of addTags() as well as calls of optional field/property data functions and additional field functions.

### **1.16.2 NTAttribute**

ntattribute.h defines the following:

```
class NTAttribute;
typedef std::tr1::shared_ptr<NTAttribute> NTAttributePtr;
class NTAttribute
{
public:
   POINTER_DEFINITIONS(NTAttribute);
   static const string URI;
   static shared_pointer wrap(PVStructurePtr const & pvStructure);
   static shared_pointer wrapUnsafe(PVStructurePtr const & pvStructure);
   static bool is_a(StructureConstPtr const & structure);
   static bool is_a(PVStructurePtr const & pvStructure);
   static bool isCompatible(
       StructureConstPtr const & structure);
   static bool isCompatible(
       PVStructurePtr const & pvStructure);
   bool isValid();
   static NTAttributeBuilderPtr createBuilder();
   \simNTAttribute() {}
   bool attachTimeStamp(PVTimeStamp & pvTimeStamp) const;
   bool attachAlarm(PVAlarm & pvAlarm) const;
   PVStructurePtr getPVStructure() const;
   PVStringPtr getDescriptor() const;
   PVStructurePtr getTimeStamp() const;
   PVStructurePtr getAlarm() const;
   PVStringPtr getName() const;
   PVUnionPtr getValue() const;
   PVStringArrayPtr getTags() const;
private:
    // ... remainder of class definition
}
```
where

getName() Returns the labels field.

getValue() Returns the value field.

getTags() Returns the optional tags field.

and all other functions are described in the sections *Features common to all Normative Type Wrapper classes* and *Normative Type Property Features*.

# <span id="page-35-0"></span>**1.17 NTAttribute extended for NDArray**

Support is provided for the NTAttribute Normative Type extended as required by NTNDArray.

The structure of is defined to be:

```
epics:nt/NTAttribute:1.0
  string name
  any value
  string[] tags : optional
  string descriptor
  alarm_t alarm : optional
      int severity
      int status
      string
   time_t timeStamp : optional
      long secondsPastEpoch
      int nanoseconds
      int userTag
   int sourceType
   string source
   {<field-type> <field-name>}0+ // additional fields
```
This is as NTAttribute except the standard additional fields sourceType and source have been added and descriptor is no longer optional.

The builder and wrapper classes are NTNDArrayAttributeBuilder and NTNDArrayAttribute respectively.

These are defined in ntndarrayAttribute.h.

The class definitions are the same except that:

- 1. NTNDArrayAttribute::addDescriptor() is a null-op, as descriptor is no longer optional
- 2. isCompatible() checks that the the structure is conformant with respect to the extension required by NT-NDArray (i.e. it has conformant descriptor, sourceType and source fields) and
- 3. two new functions are provided for accessing the sourceType and source fields:

```
class NTNDArrayAttribute
{
public:
   // ...
   PVIntPtr getSourceType() const;
    getSource() const;
    // ...
};
```
# <span id="page-35-1"></span>**1.18 NTMultiChannel**

NTMultiChannel is an EPICS 7 Normative Type that aggregates an array of values from different EPICS Process Variable (PV) channel sources, not necessarily of the same type, into a single variable.

Its structure is defined to be:

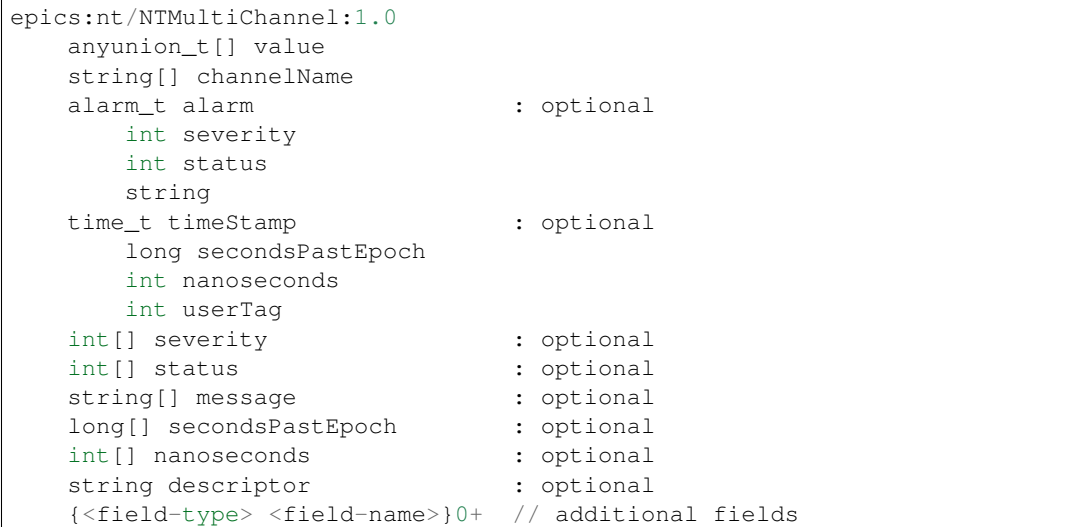

where anyunion\_t[] means any union array - either a variant union array or any choice of regular union array.

### **1.18.1 NTMultiChannelBuilder**

ntmultiChannel.h defines the following:

```
class NTMultiChannel;
typedef std::tr1::shared_ptr<NTMultiChannel> NTMultiChannelPtr;
class NTMultiChannelBuilder
{
public:
   POINTER_DEFINITIONS(NTMultiChannelBuilder);
   shared_pointer value(UnionConstPtr valuePtr);
   shared_pointer addDescriptor();
   shared_pointer addAlarm();
   shared_pointer addTimeStamp();
   shared pointer addSeverity();
   shared_pointer addStatus();
   shared_pointer addMessage();
   shared_pointer addSecondsPastEpoch();
   shared_pointer addNanoseconds();
   shared_pointer addUserTag();
   shared_pointer addIsConnected();
   StructureConstPtr createStructure();
   PVStructurePtr createPVStructure();
   NTMultiChannelPtr create();
   shared_pointer add(
        string const & name,
        FieldConstPtr const & field);
private:
}
```
where

value Sets the element type for the value field. If not specified the type will be a variant union.

addSeverity() Add a field that has the alarm severity for each channel.

addStatus() Add a field that has the alarm status for each channel.

addMessage() Add a field that has the alarm message for each channel.

addSecondsPastEpoch() Add a field that has the secondsPastEpoch for each channel.

addNanoseconds() Add a field that has the nanoseconds for each channel.

addUserTag() Add a field that has the userTag for each channel.

addIsConnected() Add a field that has the connection state for each channel. (Not an optional field of the type, but commonly included.)

and all other functions are described in the sections *Features common to all Normative Type Builder classes* and *Normative Type Property Features*.

An NTMultiChannelBuilder can be used to create multiple Structure, PVStructure and/or NTMultiChannel instances.

A call of create(), createStructure() or createPVStructure() clears all internal data. This includes the union specified by value() (which is reset to a variant union) and all calls to add NTMultiChannel optional fields (including all optional field/property data functions) and additional fields.

### **1.18.2 NTMultiChannel**

ntmultiChannel.h defines the following:

```
class NTMultiChannel;
typedef std::tr1::shared_ptr<NTMultiChannel> NTMultiChannelPtr;
class NTMultiChannel
{
public:
   POINTER_DEFINITIONS(NTMultiChannel);
   ~NTMultiChannel() {}
    static const string URI;
   static shared pointer wrap(PVStructurePtr const & pvStructure);
    static shared_pointer wrapUnsafe(PVStructurePtr const & pvStructure);
   static bool is_a(StructureConstPtr const & structure);
   static bool is_a(PVStructurePtr const & pvStructure);
   static bool isCompatible(StructureConstPtr const & structure);
   static bool isCompatible(PVStructurePtr const & pvStructure);
   static NTMultiChannelBuilderPtr createBuilder();
   bool attachTimeStamp(PVTimeStamp &pvTimeStamp) const;
   bool attachAlarm(PVAlarm &pvAlarm) const;
   PVStringPtr getDescriptor() const;
   PVStructurePtr getPVStructure() const;
   PVStructurePtr getTimeStamp() const;
   PVStructurePtr getAlarm() const;
   PVUnionArrayPtr getValue() const;
   PVStringArrayPtr getChannelName() const;
   PVBooleanArrayPtr getIsConnected() const;
   PVIntArrayPtr getSeverity() const;
   PVIntArrayPtr getStatus() const;
   PVStringArrayPtr getMessage() const;
   PVLongArrayPtr getSecondsPastEpoch() const;
   PVIntArrayPtr getNanoseconds() const;
   PVIntArrayPtr getUserTag() const;
```
private: }

where

getValue() Returns the value field.

getChannelName() Returns the name field. (Contains the name of each channel.)

getIsConnected() Returns the additional isConnected field. (Contains the connection state of each channel.) This is not an optional field of the type, but is commonly included.

getSeverity() Returns the severity field. (Contains the alarm severity of each channel.)

getStatus() Returns the status field. (Contains the alarm status of each channel.)

getMessage() Returns the message field. (Contains the alarm message of each channel.)

getSecondsPastEpoch() Returns the secondsPastEpoch field. (Contains the timeStamp secondsPastEpoch of each channel.)

getNanoseconds() Returns the nanoseconds field. (Contains the timeStamp nanoseconds of each channel.)

getUserTag() Returns the userTag field. (Contains the timeStamp userTag of each channel.)

and all other functions are described in the sections *Features common to all Normative Type Wrapper classes* and *Normative Type Property Features*.

# <span id="page-38-0"></span>**1.19 NTNDArray**

NTNDArray is an EPICS Version 4 Normative Type designed to encode data from detectors and cameras, especially [areaDetector](http://cars9.uchicago.edu/software/epics/areaDetector.html) applications. The type is heavily modeled on areaDetector's [NDArray](http://cars9.uchicago.edu/software/epics/areaDetectorDoxygenHTML/class_n_d_array.html) class. One NTNDArray gives one frame.

Its structure is defined to be:

```
epics:nt/NTNDArray:1.0
   union value
       boolean[] booleanValue
       byte[] byteValue
       short[] shortValue
       int[] intValue
       long[] longValue
       ubyte[] ubyteValue
       ushort[] ushortValue
       uint[] uintValue
       ulong[] ulongValue
       float[] floatValue
       double[] doubleValue
   codec_t codec
       string name
       any parameters
   long compressedSize
   long uncompressedSize
   dimension_t[] dimension
       dimension_t[]
           dimension_t
               int size
```
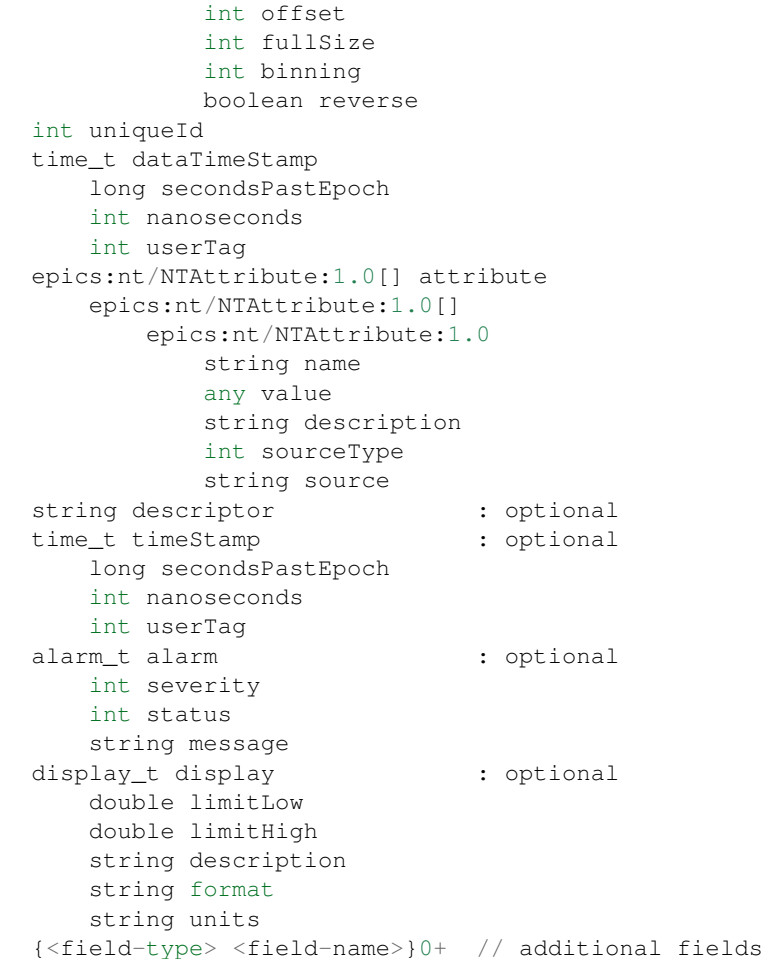

# **1.19.1 NTNDArrayBuilder**

ntndArray.h defines the following:

```
class NTNDArray;
typedef std::tr1::shared_ptr<NTNDArray> NTNDArrayPtr;
class NTNDArrayBuilder
{
public:
   POINTER_DEFINITIONS(NTNDArrayBuilder);
   shared_pointer addDescriptor();
   shared_pointer addAlarm();
   shared_pointer addTimeStamp();
   shared_pointer addDisplay();
   StructureConstPtr createStructure();
   PVStructurePtr createPVStructure();
   NTNDArrayPtr create();
    shared_pointer add(
         string const & name,
         FieldConstPtr const & field);
```

```
private:
    // ... remainder of class definition
}
```
where all functions are described in the sections *Features common to all Normative Type Builder classes* and *Normative Type Property Features*.

# **1.19.2 NTNDArray**

```
class NTNDArray;
typedef std::tr1::shared_ptr<NTNDArray> NTNDArrayPtr;
class NTNDArray
{
public:
   POINTER_DEFINITIONS(NTNDArray);
   \simNTNDArray() {}
   static const string URI;
   static shared_pointer wrap(PVStructurePtr const & pvStructure);
   static shared_pointer wrapUnsafe(PVStructurePtr const & pvStructure);
   static bool is_a(StructureConstPtr const & structure);
   static bool is_a(PVStructurePtr const & pvStructure);
   static bool isCompatible(StructureConstPtr const & structure);
   static bool isCompatible(PVStructurePtr const & pvStructure);
   static NTNDArrayBuilderPtr createBuilder();
   PVStringPtr getDescriptor() const;
   bool attachTimeStamp(PVTimeStamp &pvTimeStamp) const;
   bool attachDataTimeStamp(PVTimeStamp &pvTimeStamp) const;
   bool attachAlarm(PVAlarm &pvAlarm) const;
   PVStructurePtr getPVStructure() const;
   PVUnionPtr getValue() const;
   PVStructurePtr getCodec() const;
   PVLongPtr getCompressedDataSize() const;
   PVLongPtr getUncompressedDataSize() const;
   PVStructureArrayPtr getAttribute() const;
   PVStructureArrayPtr getDimension() const;
   PVIntPtr getUniqueId() const;
   PVStructurePtr getDataTimeStamp() const;
   PVStringPtr getDescriptor() const;
   PVStructurePtr getTimeStamp() const;
   PVStructurePtr getAlarm() const;
   PVStructurePtr getDisplay() const;
private:
    // ... remainder of class definition
}
```
#### where

attachDataTimeStamp() Attaches a PVTimeStamp to the wrapped PVStructure's timeStamp field. Does nothing if no timeStamp field. Returns true if the operation was successful (i.e. this instance has a timeStamp field), otherwise false.

getValue() Returns the value field.

getCodec Returns codec field.

getCompressedDataSize Returns compressedDataSize field.

getUncompressedDataSize Returns uncompressedDataSize field.

getAttribute Returns the attribute field.

getDimension Returns the dimension field.

getUniqueId Returns the uniqueId field.

getDataTimeStamp Returns the dataTimeStamp.

and all other functions are described in the sections *Features common to all Normative Type Wrapper classes* and *Normative Type Property Features*.

# <span id="page-41-0"></span>**1.20 NTContinuum**

NTContinuum is the EPICS 7 Normative Type used to express a sequence of point values in time or frequency domain. Each point has N values  $(N>=1)$  and an additional value which describes the index of the list. The additional value is carried in the base field. The value field carries the values which make up the point in index order.

Its structure is defined to be:

```
epics:nt/NTContinuum:1.0
  double[] base
  double[] value
  string[] units
  string descriptor : optional
   alarm_t alarm : optional
      int severity
      int status
      string message
   time_t timeStamp : optional
      long secondsPastEpoch
      int nanoseconds
      int userTag
```
### **1.20.1 NTContinuumBuilder**

ntcontinuum.h defines the following:

```
class NTContinuum;
typedef std::tr1::shared_ptr<NTContinuum> NTContinuumPtr;
class NTContinuumBuilder
{
public:
   POINTER_DEFINITIONS(NTContinuumBuilder);
    shared_pointer addDescriptor();
    shared_pointer addAlarm();
    shared_pointer addTimeStamp();
    StructureConstPtr createStructure();
    PVStructurePtr createPVStructure();
   NTContinuumPtr create();
```

```
shared_pointer add(std::string const & name, FieldConstPtr const & field);
private:
// ... remainder of class definition
```
where all functions are described in the sections *Features common to all Normative Type Builder classes* and *Normative Type Property Features*.

An NTContinuumBuilder can be used to create multiple Structure, PVStructure and/or NTContinuum instances.

A call of create(), createStructure() or createPVStructure() clears all internal data. This includes all calls to add optional fields (including property fields) and additional fields.

### **1.20.2 NTContinuum**

};

ntcontinuum.h defines the following:

```
class NTContinuum
{
public:
   POINTER_DEFINITIONS(NTContinuum);
   static const std::string URI;
   static shared_pointer wrap(PVStructurePtr const & pvStructure);
   static shared_pointer wrapUnsafe(PVStructurePtr const & pvStructure);
   static bool is_a(StructureConstPtr const & structure);
   static bool is_a(PVStructurePtr const & pvStructure);
   static bool isCompatible(
       StructureConstPtr const &structure);
   static bool isCompatible(
       PVStructurePtr const &pvStructure);
   bool isValid();
   static NTContinuumBuilderPtr createBuilder();
   ~NTContinuum() {}
   bool attachTimeStamp(PVTimeStamp &pvTimeStamp) const;
   bool attachAlarm(PVAlarm &pvAlarm) const;
   PVStructurePtr getPVStructure() const;
   PVStringPtr getDescriptor() const;
   PVStructurePtr getTimeStamp() const;
   PVStructurePtr getAlarm() const;
   PVDoubleArrayPtr getBase() const;
   PVDoubleArrayPtr getValue() const;
   PVStringArrayPtr getUnits() const;
private:
    // ... remainder of class definition
};
```
where

getBase() Returns the base field.

getValue() Returns the value field.

getUnits() Returns the units() field.

and all other functions are described in the sections *Features common to all Normative Type Wrapper classes* and *Normative Type Property Features*.

# <span id="page-43-0"></span>**1.21 NTHistogram**

NTHistogram is the EPICS 7 Normative Type used to encode the data and representation of a (1-dimensional) histogram. Specifically, it encapsulates frequency binned data.

Its structure is defined to be:

```
epics:nt/NTHistogram:1.0
    double[] ranges
      (short[] | int[] | long[]) value
     string descriptor \qquad \qquad : optional
     alarm_t alarm (a) in the set optional control of the set of the set of the set of the set of the set of the set of the set of the set of the set of the set of the set of the set of the set of the set of the set of the set 
           int severity
           int status
           string message
      time_t timeStamp : optional
            long secondsPastEpoch
            int nanoseconds
            int userTag
```
### **1.21.1 NTHistogramBuilder**

nthistogram.h defines the following:

```
class NTHistogramBuilder
{
public:
   POINTER_DEFINITIONS(NTHistogramBuilder);
   shared_pointer value(ScalarType scalarType);
   shared_pointer addDescriptor();
   shared_pointer addAlarm();
   shared_pointer addTimeStamp();
   StructureConstPtr createStructure();
   PVStructurePtr createPVStructure();
   NTHistogramPtr create();
    shared_pointer add(std::string const & name, FieldConstPtr const & field);
private:
    // ... remainder of class definition
};
```
where

value This sets the element type for the value field (short, int or long). This must be specified or a call of create(), createStructure() or createPVStructure() will throw an exception (std::runtime\_error).

and all other functions are described in the sections *Features common to all Normative Type Builder classes* and *Normative Type Property Features*.

An NTHistogramBuilder can be used to create multiple Structure, PVStructure and/or NTHistogram instances.

A call of create(), createStructure() or createPVStructure() clears all internal data. This includes the scalar type specified by value() and all calls to add optional field/property data functions and additional fields.

# **1.21.2 NTHistogram**

nthistogram.h defines the following:

```
class NTHistogram
{
public:
   POINTER_DEFINITIONS(NTHistogram);
   static const std:: string URI;
   static shared_pointer wrap(PVStructurePtr const & pvStructure);
   static shared_pointer wrapUnsafe(PVStructurePtr const & pvStructure);
   static bool is_a(StructureConstPtr const & structure);
   static bool is_a(PVStructurePtr const & pvStructure);
   static bool isCompatible(StructureConstPtr const & structure);
   static bool isCompatible(PVStructurePtr const & pvStructure);
   bool isValid();
   static NTHistogramBuilderPtr createBuilder();
   ~NTHistogram() {}
   bool attachTimeStamp(PVTimeStamp & pvTimeStamp) const;
   bool attachAlarm(PVAlarm & pvAlarm) const;
   PVStructurePtr getPVStructure() const;
   PVStringPtr getDescriptor() const;
   PVStructurePtr getTimeStamp() const;
   PVStructurePtr getAlarm() const;
   PVDoubleArrayPtr getRanges() const;
   PVScalarArrayPtr getValue() const;
    template<typename PVT>
    std::tr1::shared_ptr<PVT> getValue() const;
private:
    // ... remainder of class definition
};
```
#### where

getRanges() Returns the ranges field.

getValue() Returns the value field. The template version returns the type supplied in the template argument.

and all other functions are described in the sections *Features common to all Normative Type Wrapper classes* and *Normative Type Property Features*.

# <span id="page-45-0"></span>**1.22 NTAggregate**

NTAggregate is the EPICS 7 Normative Type to compactly convey data which combines several measurements or observation. NTAggregate gives simple summary statistic about the central tendency and dispersion of a set of data points.

Its structure is defined to be:

```
epics:nt/NTAggregate:1.0
    double value
    long N
    double dispersion : optional
   double first : optional
    time_t firstTimeStamp : optional
        long secondsPastEpoch
        int nanoseconds
        int userTag
    time_t lastTimeStamp : optional
        long secondsPastEpoch
        int nanoseconds
        int userTag
    double max : optional
   double min : optional
    string descriptor \qquad \qquad : optional
    alarm_t alarm (a) in the set optional control of the set of the set of the set of the set of the set of the set of the set of the set of the set of the set of the set of the set of the set of the set of the set of the set 
        int severity
        int status
        string message
    time_t timeStamp : optional
        long secondsPastEpoch
        int nanoseconds
        int userTag
    {<field-type> <field-name>}0+ // additional fields
```
# **1.22.1 NTAggregateBuilder**

ntaggregate.h defines the following:

```
class NTAggregate;
typedef std::tr1::shared_ptr<NTAggregate> NTAggregatePtr;
class NTAggregateBuilder
{
public:
    POINTER_DEFINITIONS(NTAggregateBuilder);
    shared_pointer addDispersion();
    shared_pointer addFirst();
    shared_pointer addFirstTimeStamp();
    shared_pointer addLast();
    shared_pointer addLastTimeStamp();
    shared_pointer addMax();
    shared_pointer addMin();
    shared_pointer addDescriptor();
    shared_pointer addAlarm();
    shared_pointer addTimeStamp();
```

```
StructureConstPtr createStructure();
   PVStructurePtr createPVStructure();
   NTAggregatePtr create();
    shared_pointer add(std::string const & name, FieldConstPtr const & field);
private:
    // ... remainder of class definition
};
```
where

addDispersion() Adds optional dispersion field.

addFirst() Adds optional first field.

addFirstTimeStamp() Adds optional firstTimeStamp field.

addLast() Adds optional last field.

addLastTimeStamp() Adds optional lastTimeStamp field.

addMax() Adds optional max field.

addMin() Adds optional min field.

and all other functions are described in the sections *Features common to all Normative Type Builder classes* and *Normative Type Property Features*.

An NTAggregateBuilder can be used to create multiple Structure, PVStructure and/or NTAggregate instances.

A call of create(), createStructure() or createPVStructure() clears all internal data. This includes all calls to add optional fields (including property fields) and additional fields.

### **1.22.2 NTAggregate**

ntaggregate.h defines the following:

```
class NTAggregate
{
public:
   POINTER_DEFINITIONS(NTAggregate);
   static const std:: string URI;
   static shared_pointer wrap(PVStructurePtr const & pvStructure);
   static shared_pointer wrapUnsafe(PVStructurePtr const & pvStructure);
   static bool is_a(StructureConstPtr const & structure);
   static bool is_a(PVStructurePtr const & pvStructure);
   static bool isCompatible(
       StructureConstPtr const &structure);
   static bool isCompatible(
       PVStructurePtr const &pvStructure);
   bool isValid();
   static NTAggregateBuilderPtr createBuilder();
   ~NTAggregate() {}
   bool attachTimeStamp(PVTimeStamp &pvTimeStamp) const;
```

```
bool attachAlarm(PVAlarm &pvAlarm) const;
   PVStructurePtr getPVStructure() const;
   PVStringPtr getDescriptor() const;
   PVStructurePtr getTimeStamp() const;
   PVStructurePtr getAlarm() const;
   PVDoublePtr getValue() const;
   PVLongPtr getN() const;
   PVDoublePtr getDispersion() const;
   PVDoublePtr getFirst() const;
   PVStructurePtr getFirstTimeStamp() const;
   PVDoublePtr getLast() const;
   PVStructurePtr getLastTimeStamp() const
   PVDoublePtr getMax() const;
   PVDoublePtr getMin() const;
private:
    // ... remainder of class definition
```
#### where

};

getValue() Returns the value field.

getN() Returns the N field.

getDispersion() <to do>

getFirst() Returns the first field.

getFirstTimeStamp() Returns the firstTimeStamp field.

getLast() Returns the last field.

getLastTimeStamp() Returns the lastTimeStamp field.

getMax() Returns the max field.

getMin() Returns the min field.

and all other functions are described in the sections *Features common to all Normative Type Wrapper classes* and *Normative Type Property Features*.

# <span id="page-47-0"></span>**1.23 NTUnion**

NTUnion is a Normative Type for interoperation of essentially any data structure, plus description, alarm and timestamp fields.

Its structure is defined to be:

```
epics:nt/NTUnion:1.0
   anyunion_t value
   string descriptor \qquad \qquad : optional
   alarm_t alarm : optional
      int severity
      int status
       string message
```

```
time_t timeStamp : optional
   long secondsPastEpoch
   int nanoseconds
   int userTag
{<field-type> <field-name>}0+ // additional fields
```
# **1.23.1 NTUnionBuilder**

ntunion.h defines the following:

```
class NTUnion;
typedef std::tr1::shared_ptr<NTUnion> NTUnionPtr;
class NTUnionBuilder
{
public:
   POINTER_DEFINITIONS(NTUnionBuilder);
   shared_pointer value(UnionConstPtr valuePtr);
   shared_pointer addDescriptor();
   shared_pointer addAlarm();
   shared_pointer addTimeStamp();
   StructureConstPtr createStructure();
   PVStructurePtr createPVStructure();
   NTUnionPtr create();
    shared_pointer add( string const & name, FieldConstPtr const & field);
private:
    // ... remainder of class definition
}
```
where

value This determines the element type for the value field. If not specified the type will be a variant union.

An NTUnionBuilder can be used to create multiple Structure, PVStructure and/or NTUnion instances.

A call of create(), createStructure() or createPVStructure() clears all internal data. This includes the union specified by value() (which is reset to a variant union) and all calls to add optional field/property data functions and additional fields.

### **1.23.2 NTUnion**

ntunion.h defines the following:

```
class NTUnion;
typedef std::tr1::shared_ptr<NTUnion> NTUnionPtr;
class NTUnion
{
public:
   POINTER_DEFINITIONS(NTUnion);
    ~\simNTUnion() {}
    static const string URI;
    static shared_pointer wrap(PVStructurePtr const & pvStructure);
```

```
static shared pointer wrapUnsafe(PVStructurePtr const & pvStructure);
   static bool is_a(StructureConstPtr const & structure);
   static bool is_a(PVStructurePtr const & pvStructure);
   static bool isCompatible(StructureConstPtr const & structure);
   static bool isCompatible(PVStructurePtr const & pvStructure);
   bool isValid();
   static NTUnionBuilderPtr createBuilder();
   getPVStructure() const;
   attachTimeStamp(PVTimeStamp & pvTimeStamp) const;
   attachAlarm(PVAlarm & pvAlarm) const;
   PVStringPtr getDescriptor() const;
   PVStructurePtr getTimeStamp() const;
   PVStructurePtr getAlarm() const;
   PVUnionPtr getValue() const;
private:
    // ... remainder of class definition
```
#### where

}

getValue Returns the value field.

and all other functions are described in the sections *Features common to all Normative Type Wrapper classes* and *Normative Type Property Features*.

# <span id="page-49-0"></span>**1.24 NTScalarMultiChannel**

NTScalarMultiChannel is an EPICS 7 Normative Type that aggregates an array of values from different EPICS Process Variable (PV) channel sources of the same scalar type into a single variable.

Its structure is defined to be:

```
epics:nt/NTScalarMultiChannel:1.0
  scalar_t[] value
   string[] channelName
   alarm_t alarm : optional
      int severity
     int status
     string
   time_t timeStamp : optional
     long secondsPastEpoch
     int nanoseconds
     int userTag
  int[] severity : optional
   int[] status : optional
   string[] message : optional
   long[] secondsPastEpoch : optional
   int[] nanoseconds : optional
   string descriptor (a) : optional
   {<field-type> <field-name>}0+ // additional fields
```
where scalar\_t[] indicates a choice of scalar array:

```
scalar_t[ :=
  boolean[] | byte[] | ubyte[] | short[] | ushort[] |
  int[] | uint[] | long[] | ulong[] | float[] | double[] | string[]
```
# **1.24.1 NTScalarMultiChannelBuilder**

ntscalarMultiChannel.h defines the following:

```
class NTScalarMultiChannel;
typedef std::tr1::shared_ptr<NTScalarMultiChannel> NTScalarMultiChannelPtr;
class NTScalarMultiChannelBuilder
{
public:
   POINTER_DEFINITIONS(NTScalarMultiChannelBuilder);
    shared_pointer value(ScalarType scalarType);
    shared_pointer addDescriptor();
   shared_pointer addAlarm();
   shared_pointer addTimeStamp();
   shared_pointer addSeverity();
   shared_pointer addStatus();
   shared_pointer addMessage();
   shared_pointer addSecondsPastEpoch();
   shared_pointer addNanoseconds();
   shared_pointer addUserTag();
   StructureConstPtr createStructure();
   PVStructurePtr createPVStructure();
   NTScalarMultiChannelPtr create();
    shared_pointer add(
         string const & name,
        FieldConstPtr const & field);
private:
}
```
where

value This determines the element type for the value field. If not specified the type will double.

addSeverity() Add a field that has the alarm severity for each channel.

addStatus() Add a field that has the alarm status for each channel.

addMessage() Add a field that has the alarm message for each channel.

addSecondsPastEpoch() Add a field that has the secondsPastEpoch for each channel.

addNanoseconds() Add a field that has the nanoseconds for each channel.

addUserTag() Add a field that has the userTag for each channel.

addIsConnected() Add a field that has the connection state for each channel. (Not an optional field of the type, but commonly included.)

and all other functions are described in the sections *Features common to all Normative Type Builder classes* and *Normative Type Property Features*.

An NTScalarMultiChannelBuilder can be used to create multiple Structure, PVStructure and/or NTScalarMultiChannel instances.

A call of create(), createStructure() or createPVStructure() clears all internal data. This includes the scalar type specified by value() (which is reset to double) and all calls to add NTScalarMultiChannel optional fields (including all optional field/property data functions) and additional fields.

### **1.24.2 NTScalarMultiChannel**

ntscalarMultiChannel.h defines the following:

```
class NTScalarMultiChannel;
typedef std::tr1::shared_ptr<NTScalarMultiChannel> NTScalarMultiChannelPtr;
class NTScalarMultiChannel
{
public:
   POINTER_DEFINITIONS(NTScalarMultiChannel);
    ~NTScalarMultiChannel() {}
    static const string URI;
   static shared_pointer wrap(PVStructurePtr const & pvStructure);
   static shared_pointer wrapUnsafe(PVStructurePtr const & pvStructure);
   static bool is_a(StructureConstPtr const & structure);
   static bool is_a(PVStructurePtr const & pvStructure);
   static bool isCompatible(StructureConstPtr const & structure);
   static bool isCompatible(PVStructurePtr const & pvStructure);
   static NTScalarMultiChannelBuilderPtr createBuilder();
   bool attachTimeStamp(PVTimeStamp &pvTimeStamp) const;
   bool attachAlarm(PVAlarm &pvAlarm) const;
   PVStringPtr getDescriptor() const;
   PVStructurePtr getPVStructure() const;
   PVStructurePtr getTimeStamp() const;
   PVStructurePtr getAlarm() const;
   PVScalarArrayPtr getValue() const;
   template<typename PVT>
   std::tr1::shared_ptr<PVT> getValue() const;
   PVStringArrayPtr getChannelName() const;
   PVBooleanArrayPtr getIsConnected() const;
   PVIntArrayPtr getSeverity() const;
   PVIntArrayPtr getStatus() const;
   PVStringArrayPtr getMessage() const;
   PVLongArrayPtr getSecondsPastEpoch() const;
   PVIntArrayPtr getNanoseconds() const;
   PVIntArrayPtr getUserTag() const;
private:
    // ... remainder of class definition
}
```
where

getValue() Returns the value field.

getChannelName() Returns the name field. (Contains the name of each channel.)

getIsConnected() Returns the additional isConnected field. (Contains the connection state of each channel.) This is not an optional field of the type, but is commonly included.

getSeverity() Returns the severity field. (Contains the alarm severity of each channel.)

getStatus() Returns the status field. (Contains the alarm status of each channel.)

getMessage() Returns the message field. (Contains the alarm message of each channel.)

getSecondsPastEpoch() Returns the secondsPastEpoch field. (Contains the timeStamp secondsPastEpoch of each channel.)

getNanoseconds() Returns the nanoseconds field. (Contains the timeStamp nanoseconds of each channel.)

getUserTag() Returns the userTag field. (Contains the timeStamp userTag of each channel.)

and all other functions are described in the sections *Features common to all Normative Type Wrapper classes* and *Normative Type Property Features*.